# **B\$E-ZE – Direct File Access Set File Address to Zero Routine**

The B\$E-ZE routine is one of a family of sub-routines that are reserved for use by the G-3000 Middleware DLMs. B\$E-ZE(RO-PFFAD) sets the File Address field in an internal FD to zero.

#### **1. Invocation**

To set the File Address field to zero code:

CALL B\$E-ZE

No parameters are required. The File Definition updated is the FD within the BO\$G3M DLM (see below).

## **2. STOP Codes and Exception Conditions**

No STOP codes are generated by B\$E-ZE.

No EXIT codes are returned by B\$E-ZE.

### **3. Programming Notes**

B\$E-ZE(RO-PFFAD) has been derived from a G-3000 Middleware DLM. Consequently, some of the functionality may be non-standard.

The BO\$G3M DLM, rather than the calling program, contains the File Definition (FD) used for the various Direct Access File operations. The File Address field (FDFAD) in the internal FD is set to 0 by B\$E-ZE.

#### **4. Examples**

[EXAMPLE REQUIRED]

#### **5. Copy-Books**

None.

#### **6. See Also**

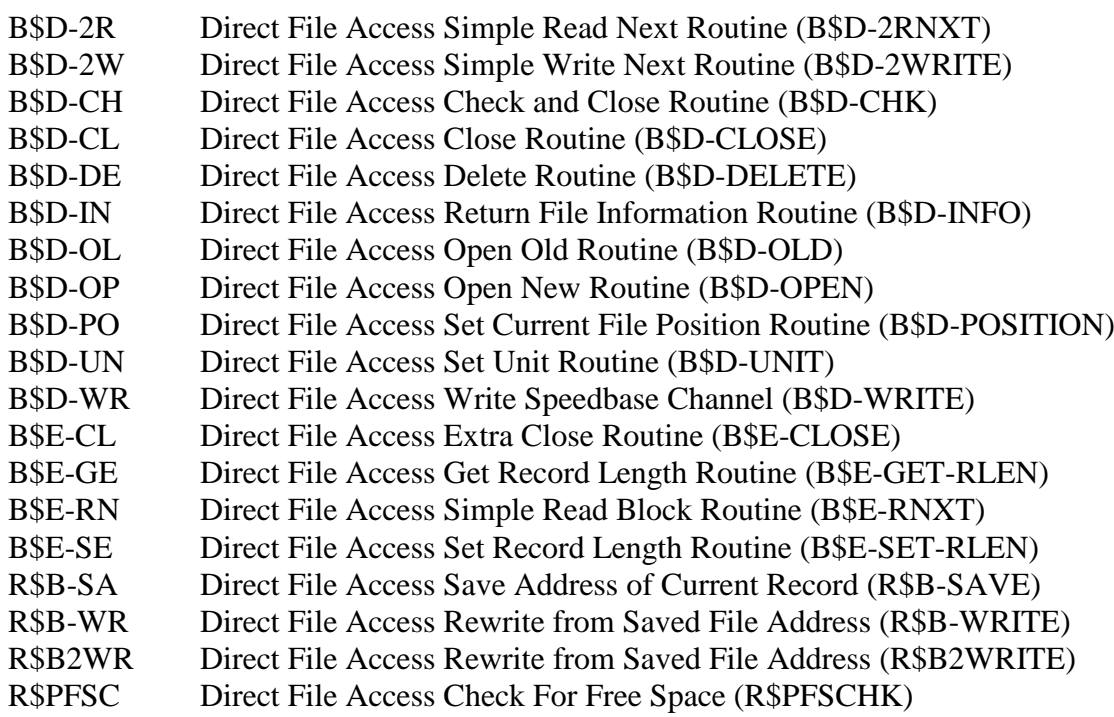

B\$E-ZE - Direct File Access Set File Address to Zero Routine